## II osa lk. 15 HARJUTAVAD ÜLESANDED

## **Ülesanne 1**

Skitseeri funktsiooni y = - 2sin4x graafik.

Periood on  $\frac{1}{|k|} = 2\pi : 4 = 90^{\circ}$ *T*

Võnkeamplituud  $a = 2$  ja sagedus  $k = 4$ . Funktsiooni graafikut on peegeldatud x – telje suhtes.

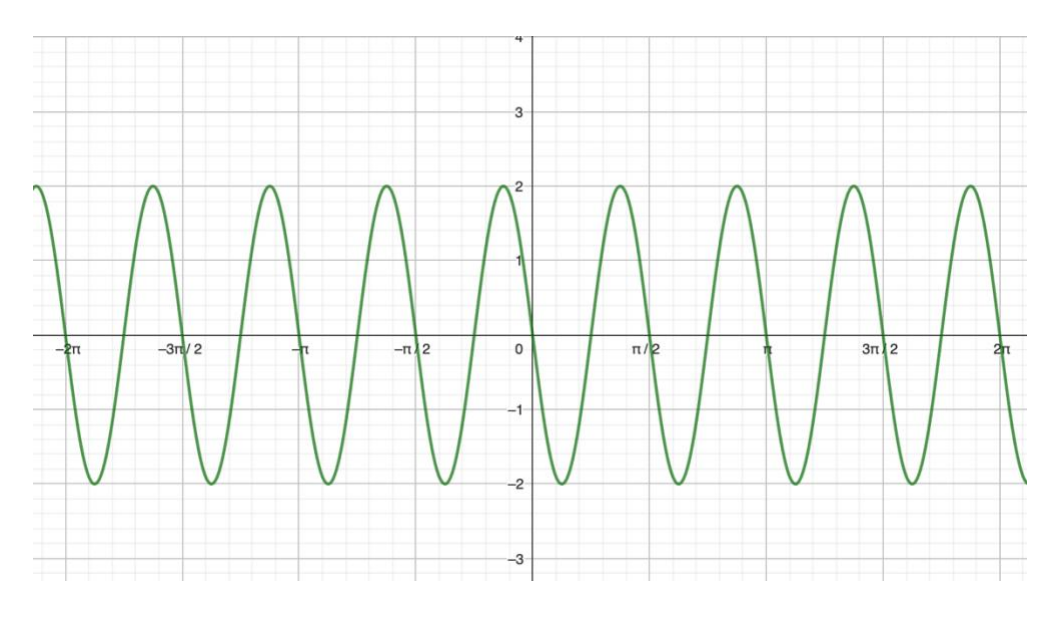

#### **Ülesanne 2**

Leia funktsiooni periood ja skitseeri graafikud.

**a**)  $y = -2\cos 3x$ Periood on  $\frac{1}{|k|} = 2\pi : 3 = 120^{\circ}$ .  $\frac{T}{T} = 2\pi$ : 3 = 120°.

Võnkeamplituud  $a = 2$  ja sagedus  $k = 3$ . Funktsiooni graafikut on peegeldatud x – telje suhtes.

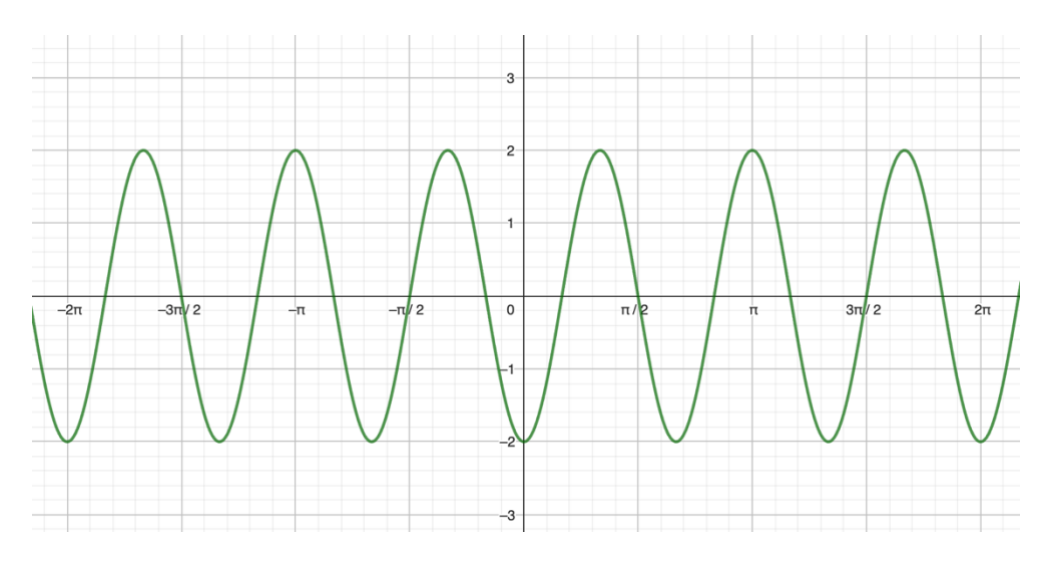

**b**)  $y = 0,5\sin x+1$ Periood on  $\frac{1}{|k|} = 2\pi : 1 = 360^{\circ}$ *T*

Võnkeamplituud  $a = 0.5$  ja sagedus  $k = 1$ . Funktsiooni graafikut on nihutatud ühiku 1 võrra üles.

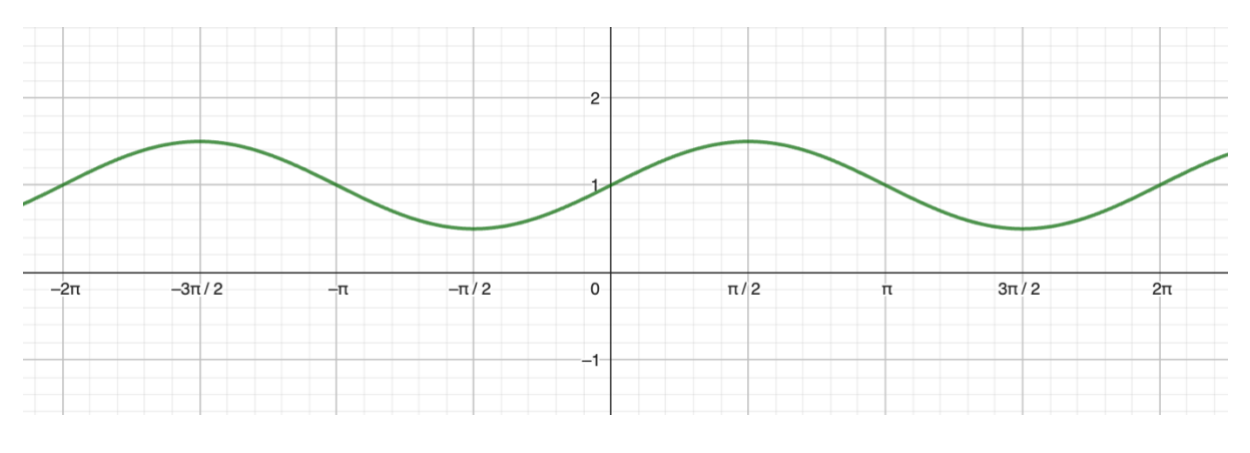

$$
y = 3 - \tan x
$$
  
Period on  $\frac{T}{|k|} = \pi : 1 = 180^{\circ}$ 

Sagedus k =1. Funktsiooni graafikut on peegeldatud x- telje suhtes ja nihutatud 3 ühiku võrra üles.

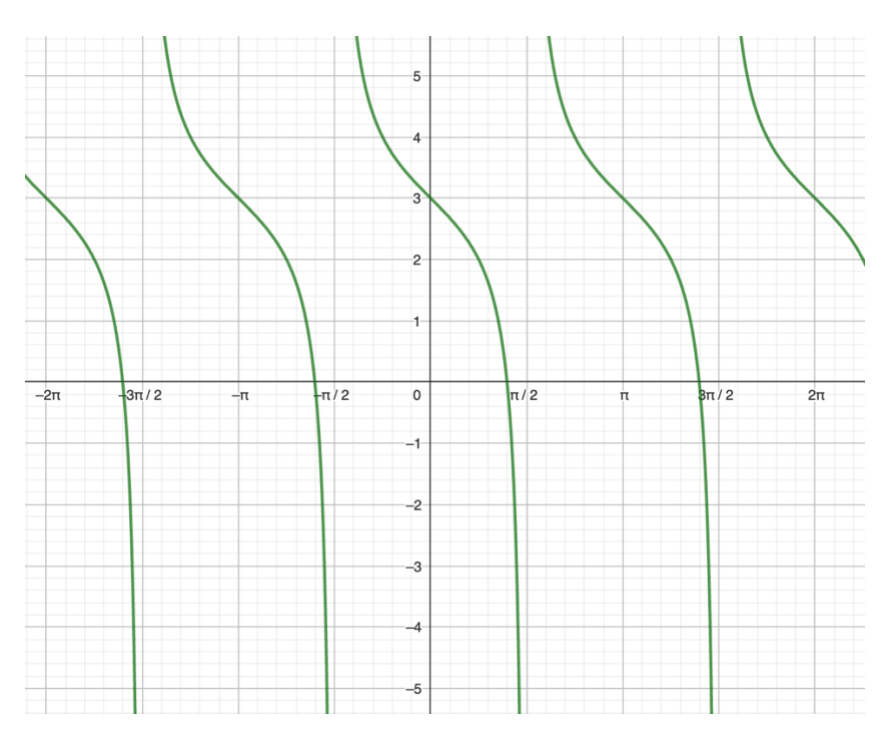

**Ülesanne 3** Leia funktsiooni määramispiirkond, muutumispiirkond ja periood.

a) 
$$
y = 0,4\sin(5x + 2\pi)
$$
  
\nb)  $y = -\frac{2}{5}\tan 0,75x$   
\nc)  $y = -3\cos(-3x)$   
\n $X = R$   
\n $Y = [-0,4;0,4]$   
\n $Y = R$   
\n $Y = [-7,3]$   
\n $Y = 72^\circ$   
\n $Y = 72^\circ$   
\n $Y = 6$   
\n $Y = -3,3$   
\n $Y = -3,3$   
\n $Y = 1,3$   
\n $Y = 1,20^\circ$ 

### **Ülesanne 4**

Joonesta ühes teljestikus funktsioonide  $f(x) = \sin 2x$  ja  $g(x) = -\sin 0.5x$  graafikud lõigul  $[-2\pi;2\pi]$ . Leia nende funktsioonide määramispiirkonnad, muutumispiirkonnad, nullkohad, positiivsus- ja negatiivsuspiirkonnad.  $f(x) = \sin 2x$ 

$$
f(x) = \sin 2x
$$
  
Period on  $\frac{T}{|k|} = 2\pi : 2 = 180^{\circ}$   
Võnkeamplituud a = 1 ja sagedus k =1.  
 $g(x) = -\sin 0.5x$ 

Period on 
$$
\frac{T}{|k|} = 2\pi : 0.5 = 720^\circ
$$

Võnkeamplituud  $a = 1$  ja sagedus k =0,5. Funktsiooni graafikut on peegeldatud x – telje suhtes.

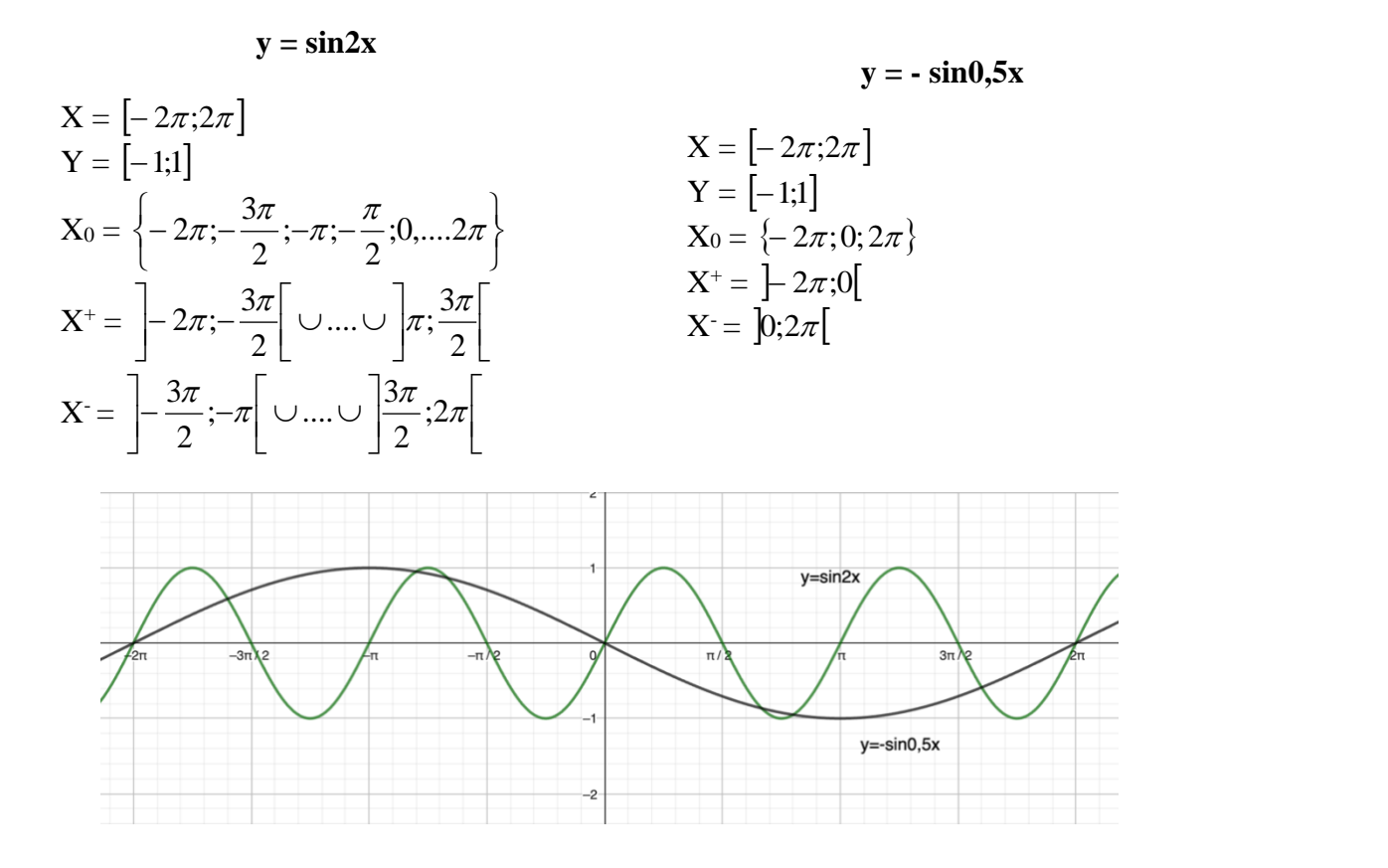

# **Ülesanne 6**

Joonesta ühes ja samas teljestikus järgmiste funktsioonide graafikud lõigul [-2π; 2π ] ning kontrolli tulemust, kasutades mõnda arvutiprogrammi (nt GeoGebrat). Alapunktides b) ja c) lihtsusta enne funktsiooni avaldist.

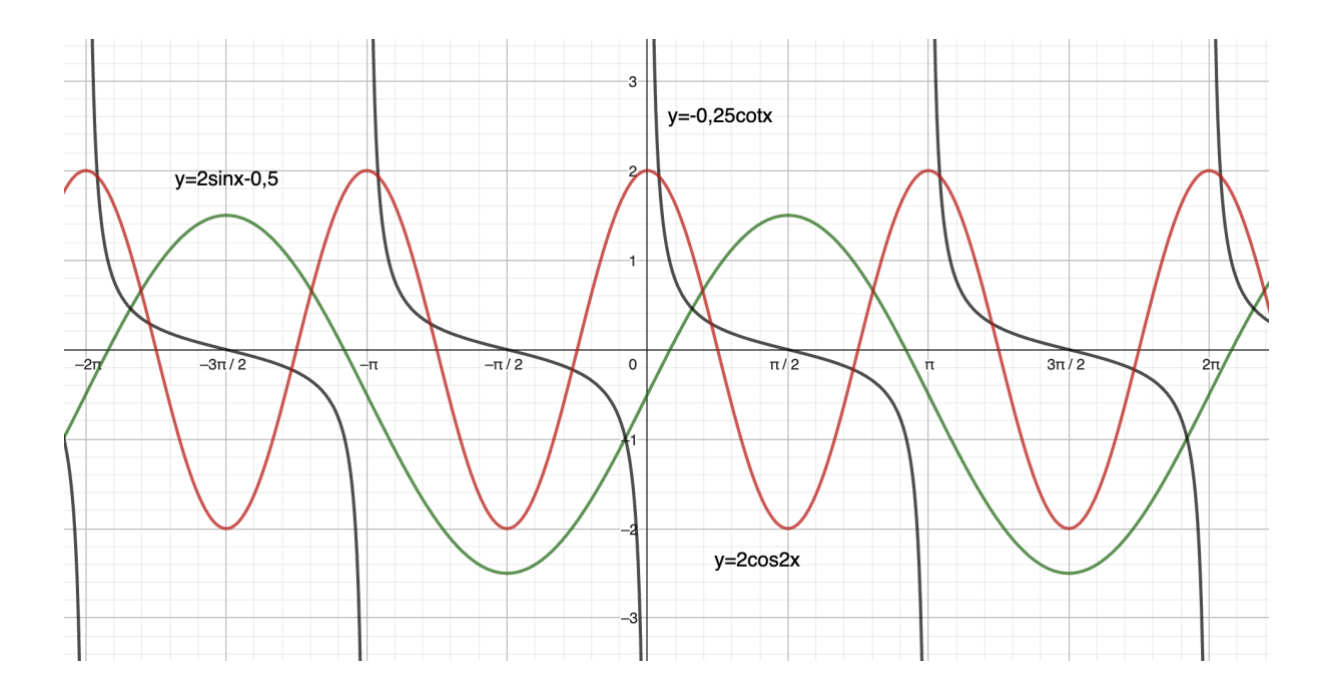

$$
a. y = 2\sin x - 0, 5
$$
  
\n
$$
c. y = -2(-\cos^{2}x + \sin^{2}x) = -2(-\cos 2x) = 2\cos 2x
$$
  
\n
$$
X = [-2\pi; 2\pi]
$$
  
\n
$$
Y = [-2, 5; 1, 5]
$$
  
\n
$$
Y = [-2, 2]
$$
  
\n
$$
T = \frac{2\pi}{1} = 2\pi
$$
  
\n
$$
T = \frac{2\pi}{2} = \pi
$$
  
\n
$$
b. y = -0, 25\tan\left(x - \frac{\pi}{2}\right) = -0, 25\cot x
$$
  
\n
$$
X = [-2\pi; 2\pi] \setminus \{-2\pi; -\pi; 0; \pi; 2\pi\}
$$
  
\n
$$
Y = R
$$
  
\n
$$
T = \frac{\pi}{1} = \pi
$$